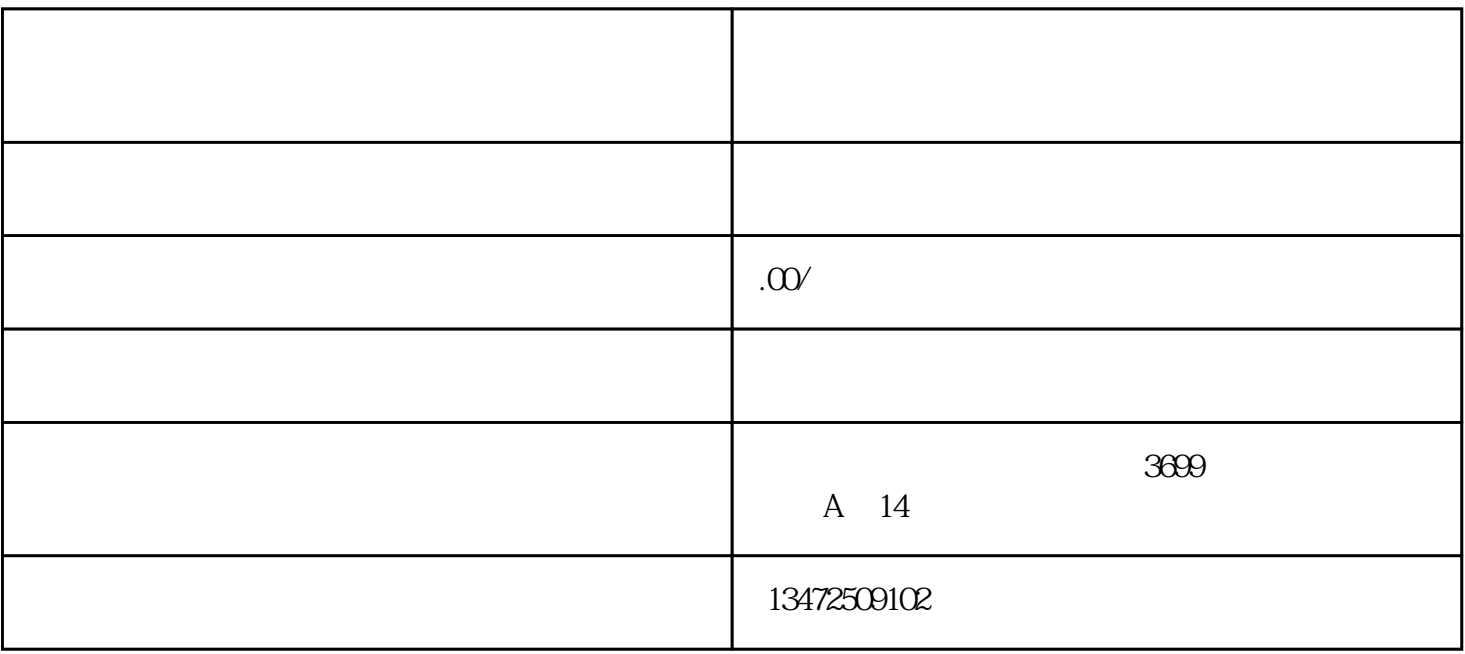

1. 出口退税备案登记的流程